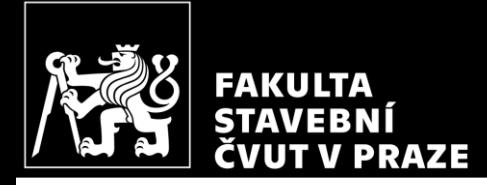

### HW4 – Design of column reinforcement *CM01 – Concrete and Masonry Structures 1*

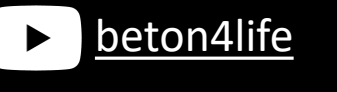

Author: Jakub Holan Last update: 04.10.2023 22:03

### Task 1

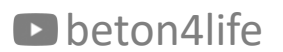

### Task 1 - Frame structure

In Task 1, frame structure will be designed.

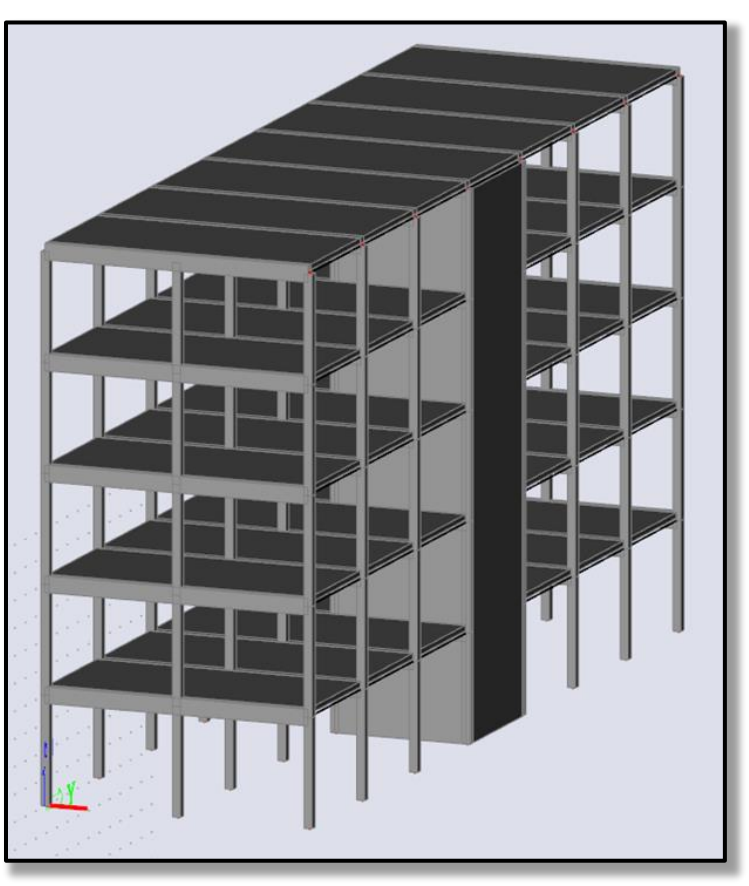

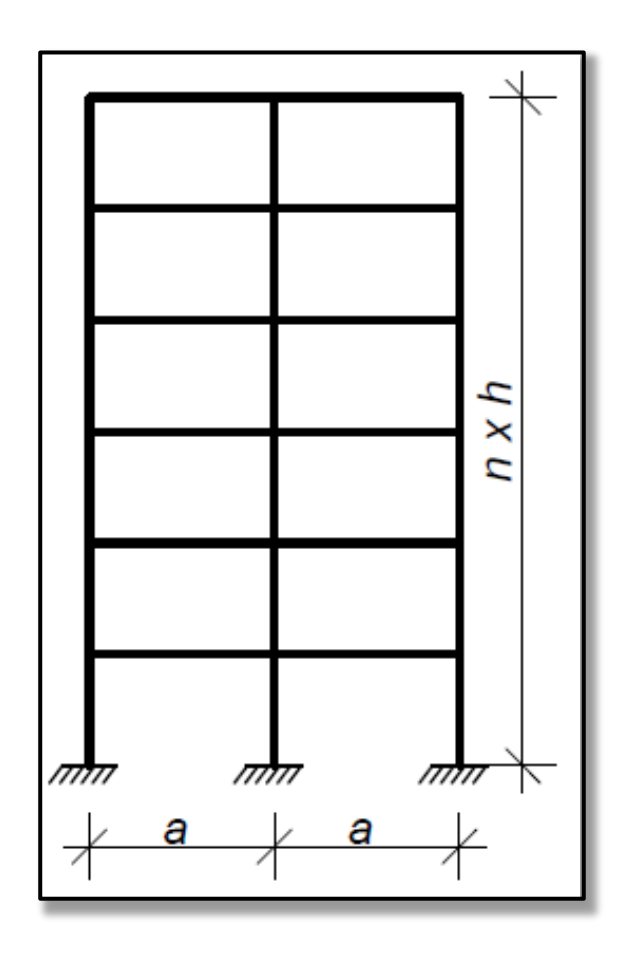

# Task 1 - Assignment

**R**,  $a$  [m] – horizontal dimensions,  $h$  [m] – floor height,  $n$  – number of floors Geometry:

Materials: Concrete - concrete class Steel B 500 B  $(f_{xk} = 500 \text{ MPa})$ 

Other permanent load of typical floor Loads: Other permanent load of the roof Live load of typical floor Live load of the roof Self-weight of the slab

 $(g-g_0)_{\text{float.}k}$  [kN/m<sup>2</sup>]  $(g-g_0)_{\text{coeffk}}$  [kN/m<sup>2</sup>]  $q_{\text{floor},k}$  [kN/m<sup>2</sup>]  $q_{\text{roofk}} = 0.75 \text{ kN/m}^2$  $g_{0,k}$  (calculate from the slab depth)

Another parameters:

 $S$  – Exposure class related to environmental conditions  $Z$  – Working life of the structure

**Parameters in bold** are individual parameters, which you can find on the course website.

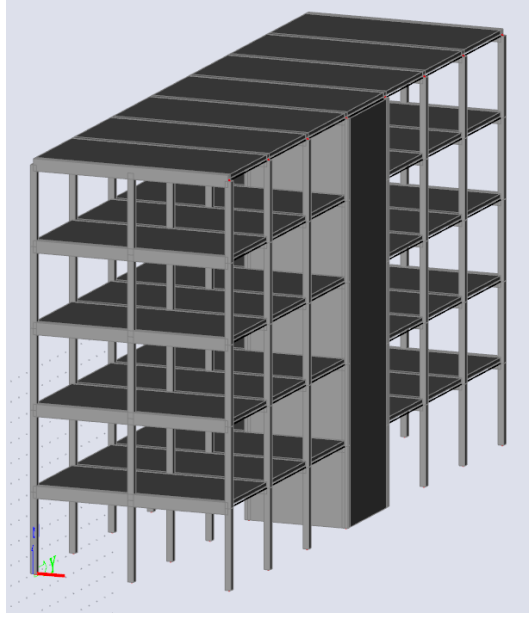

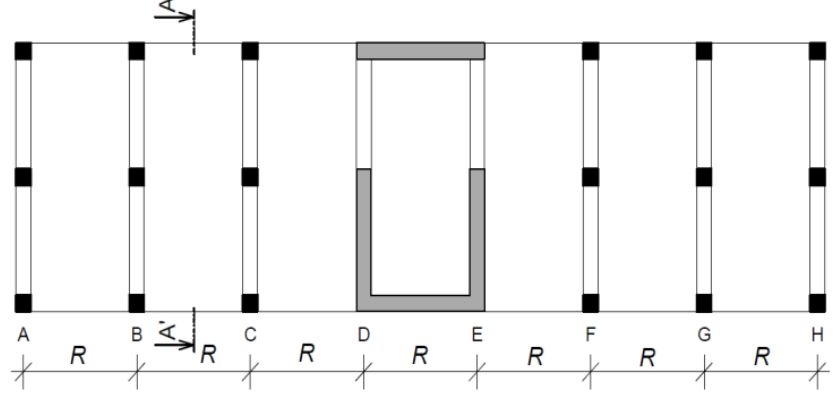

#### Your individual parameters:

https://docs.google.com/spreadsheets/d/1uQluyyKEcG5jaZVLrsmm1ZRRNib\_ow3MI wgZSEDgnW8/

#### D beton4life

# Task 1 – Assignment goals

**Our goal** will be to:

- Design the dimensions of all elements.
- Do detailed calculation of 2D frame calculation of bending moments, shear and normal forces using FEM software.
- **Design steel reinforcement in the 1st floor members**:
	- beam,
	- **column**.
- Draw layout of the reinforcement.

# Design of column reinforcement

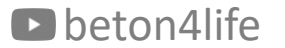

# Design of column reinforcement

Using the maximal values of internal forces from the "envelope" of internal forces, we will design and assess **longitudinal reinforcement** of the column using these steps:

- 1) Calculate **geometric imperfections** and **design moments**.
- 2) Assess **slenderness** of the column.
- 3) **Design** reinforcement.
- 4) **Assess** the column with reinforcement.

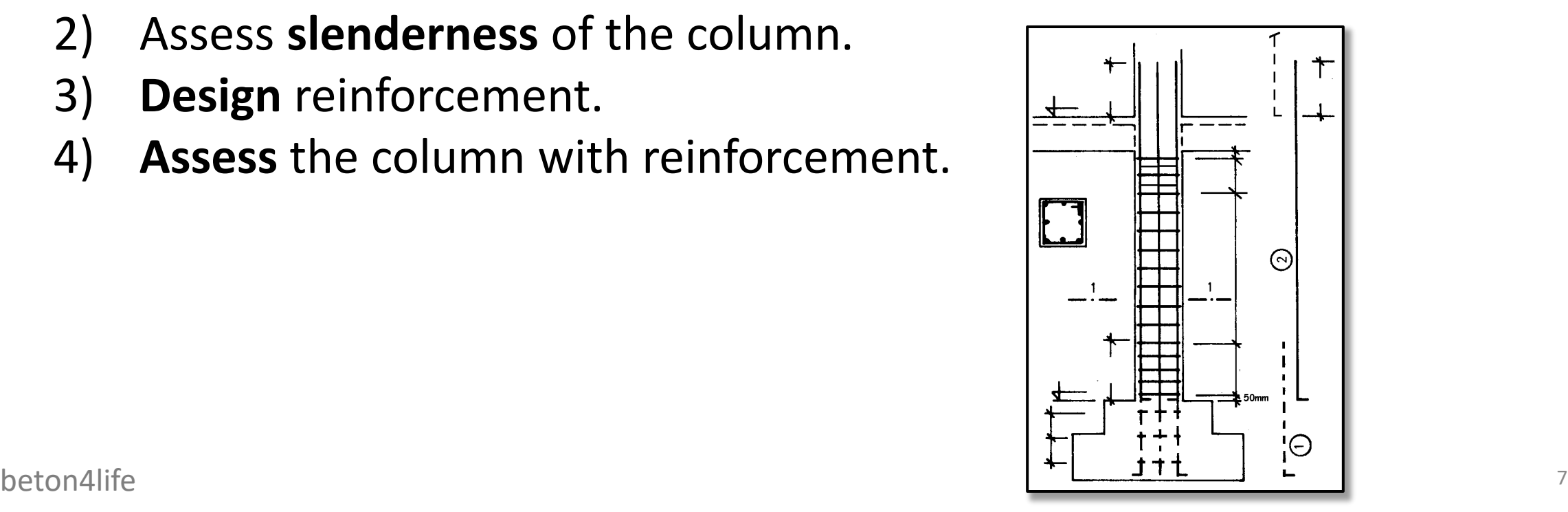

## Geometric imperfections and design moments

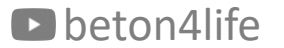

# Geometric imperfections

We calculated moments on ideal model of frame structure, but **real structures are not perfect**. Geometric imperfections **cause additional bending moments**.

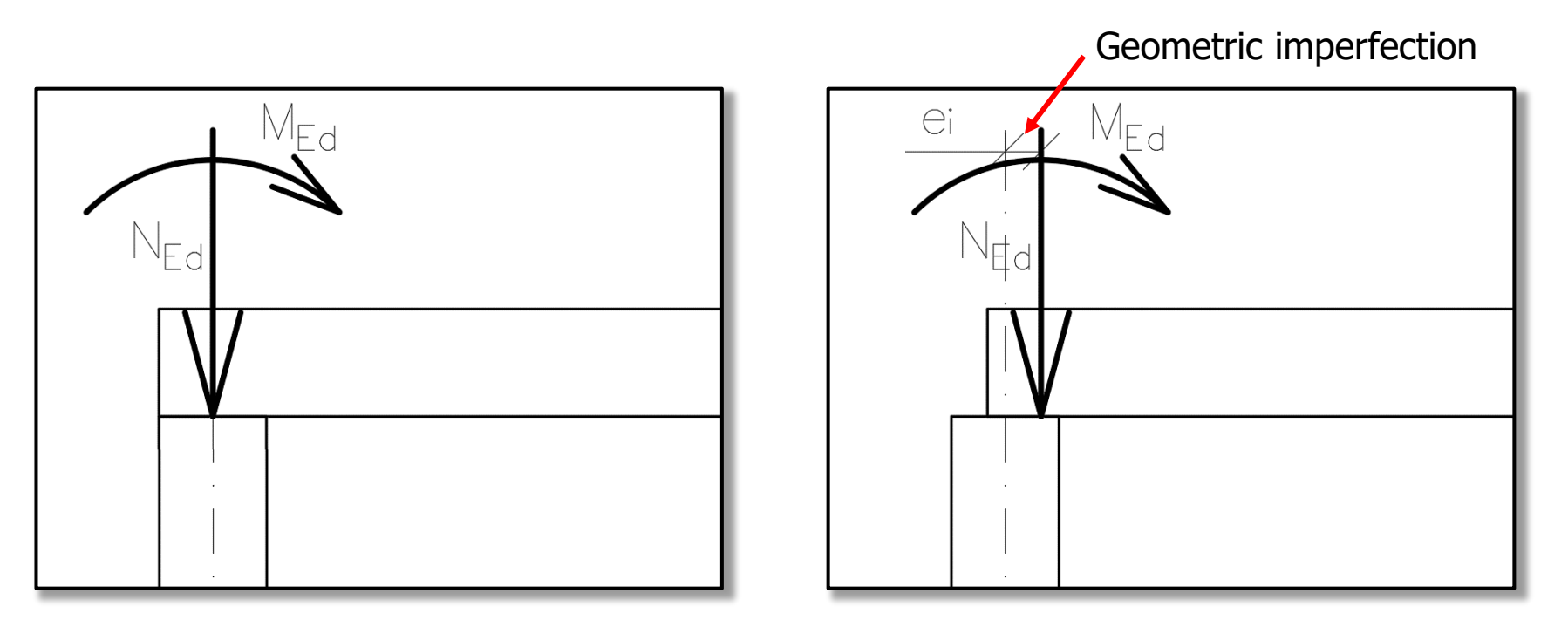

# Geometric imperfections

### Geometric imperfections:

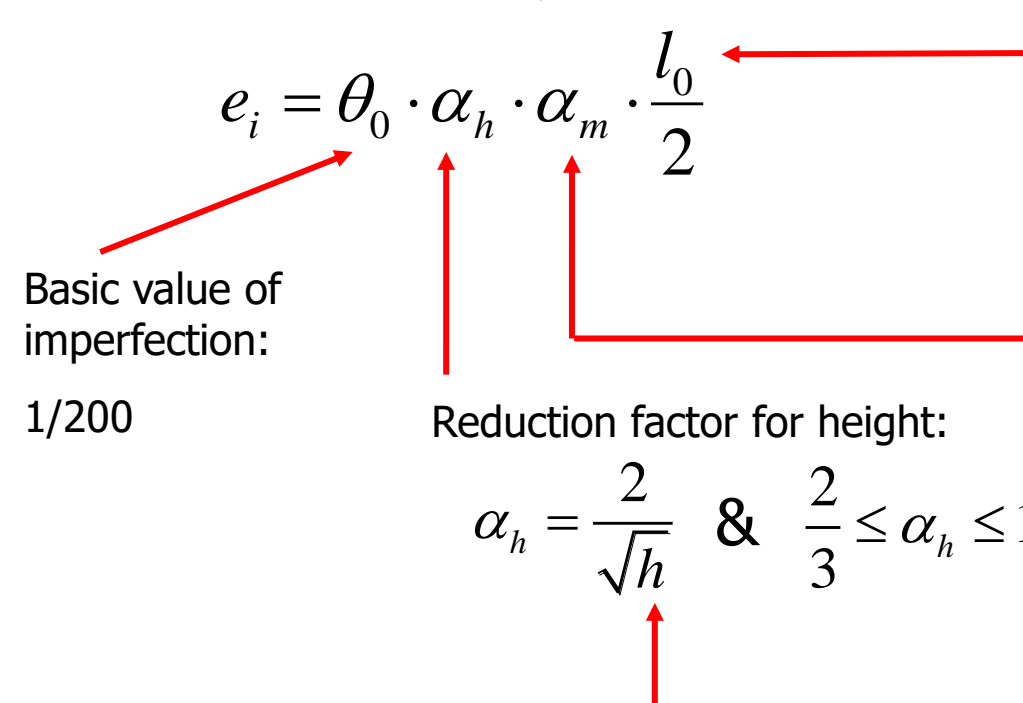

Clear length of the column in the 1st floor.

1,0

Effective length of the column. In our case:  $l_0 = 0,8h$ 

Reduction factor for number of members:

$$
\alpha_m = \sqrt{0.5 \cdot \left(1 + \frac{1}{m}\right)}
$$

Number of columns in one frame:  $m = 3$ 

# Geometric imperfections

Additional moment due to geometric imperfection:

 $M_{\text{imp}} = N_{\text{Ed}} e_i$ Normal force in given cross-section (head or foot of the column)

### Design moments

Calculate **bending moments with the effect of geometric imperfections**  $(M_{01}$  and  $M_{02})$  in the head and foot of the column for combination CO1

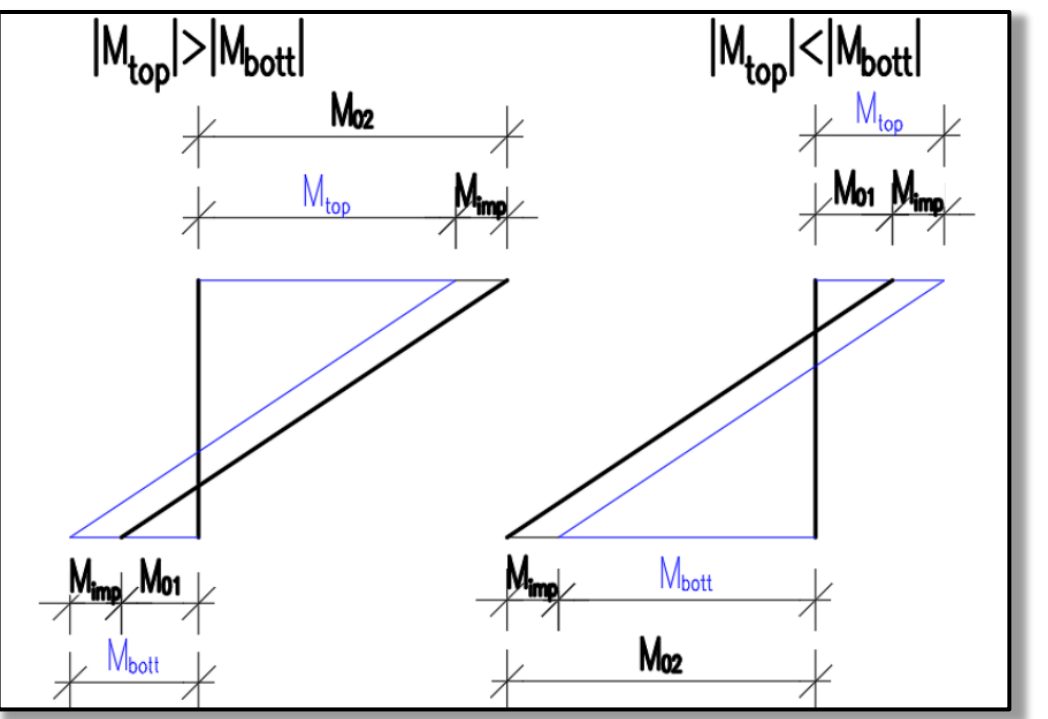

We will use these values later to check the load-bearing capacity.

We must check if the column is slender or massive using the condition:

- $\lambda \leq \lambda_{lim}$
- where  $\lambda$  is the slenderness of the column,  $\lambda_{lim}$  is the limiting slenderness.

Slenderness of the column:

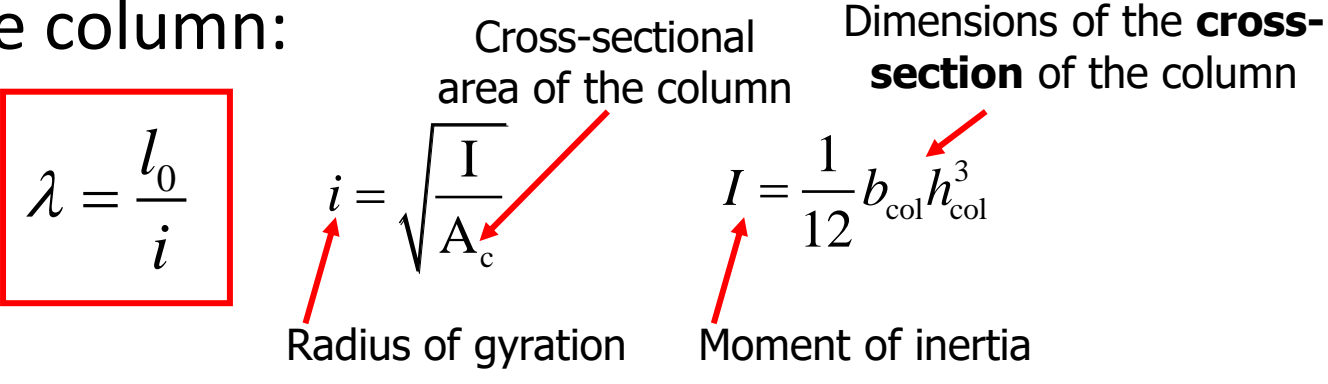

### Limiting slenderness:

beton4life  $A_{\circ}f_{\circ}$  15  $\mu_{\text{lim}}$  $\lambda_{\text{lim}} = \frac{20 \text{ABC}}{\sqrt{2}} \leq 75$ *n* Effect of creep, Effect of reinforcement  $A = 0.7$ ratio,  $\beta = 1.1$ Effect of bending moments Relative normal force: Ed  $\mathrm{c}\,J\,\mathrm{cd}$ *N*  $n =$ *A f* You can't consider  $\lambda_{\text{lim}}$ to be more than 75.

# Effect of bending moments

Effect of bending moments:

$$
C = 1, 7 - rm
$$

$$
rm = \frac{M_{01}}{M_{02}}
$$

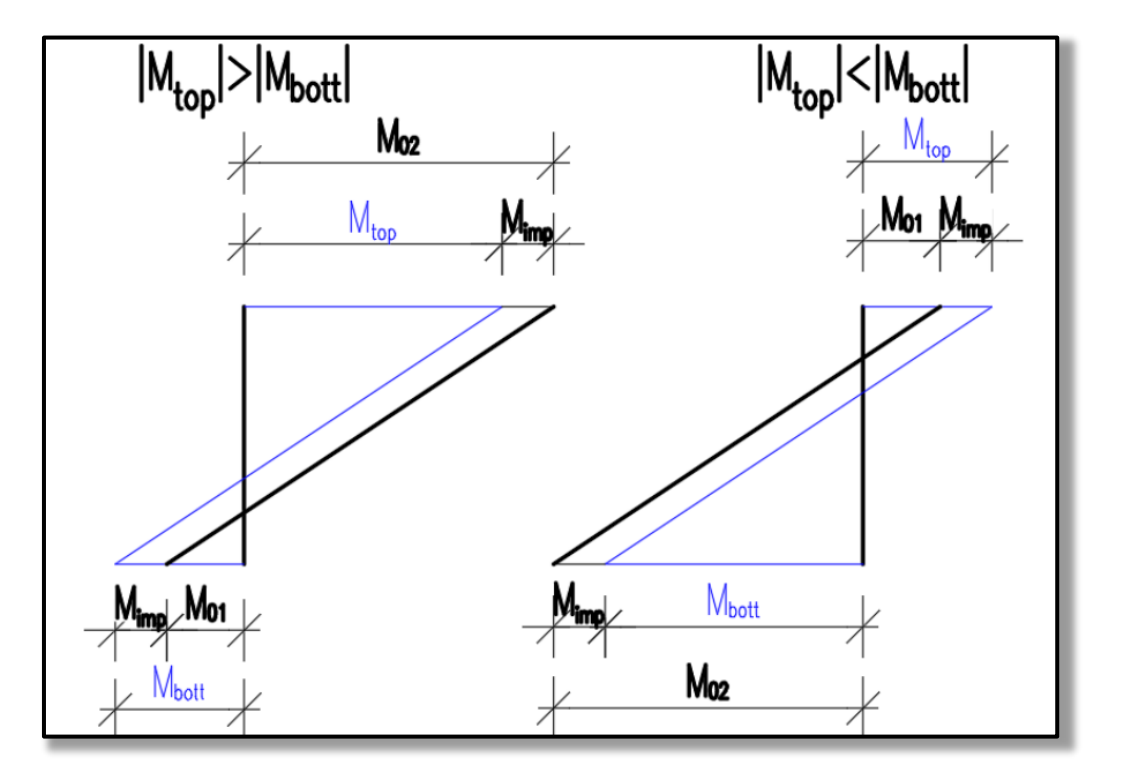

#### D beton4life

# Effect of bending moments

If the bending moments are caused predominantly by the imperfections (i.e.,  $M_{imp} > M_{Ed,FEM}$ ), we should always assume  $C = 0.7$ .

We must check if the column is slender or massive using the condition:

 $\lambda \leq \lambda_{lim}$ where  $\lambda$  is the slenderness of the column,  $\lambda_{lim}$  is the limiting slenderness.

If  $\lambda \leq \lambda_{lim}$ , the column is robust. If  $\lambda > \lambda_{lim}$ , the column is slender.

**If your column is slender, increase bending moments by approximately 30 % (simplification).**

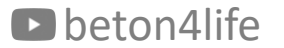

When designing the reinforcement, we use an **estimation** based on the the **presumption of pure compression** (uniformly distributed compression over the whole cross-section).

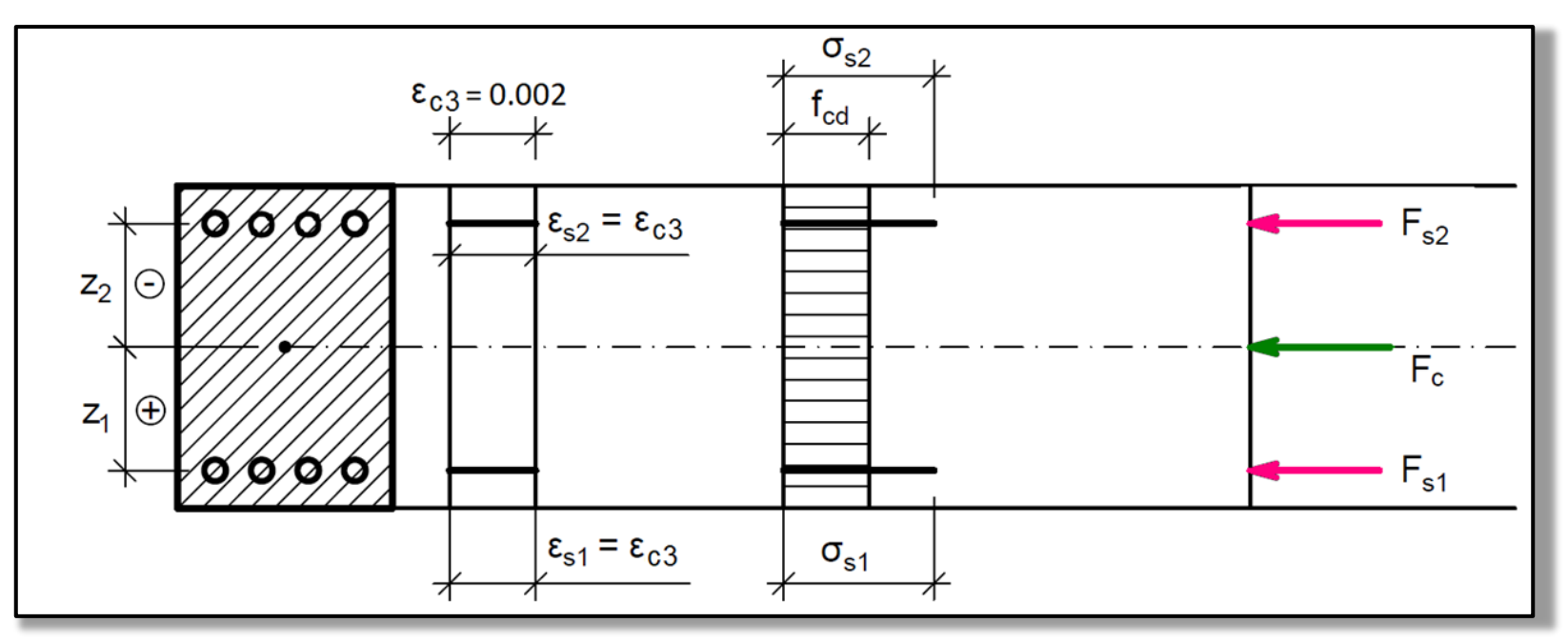

We employ the **limit-force assumption** which means *"assume that the load-bearing capacity will be equal to the acting normal force"*:

$$
N_{Rd}=N_{Ed}
$$

$$
0.8A_{c}f_{cf} + A_{s}f_{yd} = N_{Ed}
$$

From this equation, we can derive equation for required reinforcement:

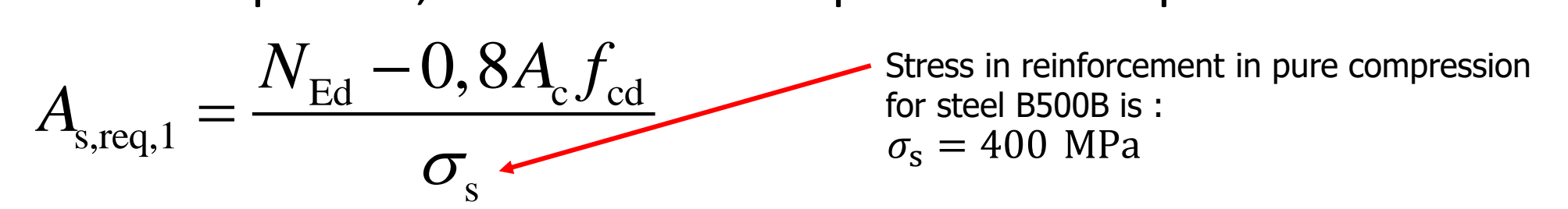

beton4life and the contract of the contract of the contract of the contract of the contract of the contract of  $21$ If the equation gives  $A_{s,req,1} < 0$ , the minimum reinforcement of 4 **ø12 mm should be designed.**

For the design, you can also employ a **more complex but more precise method** using a graph for design of symmetrical reinforcement.

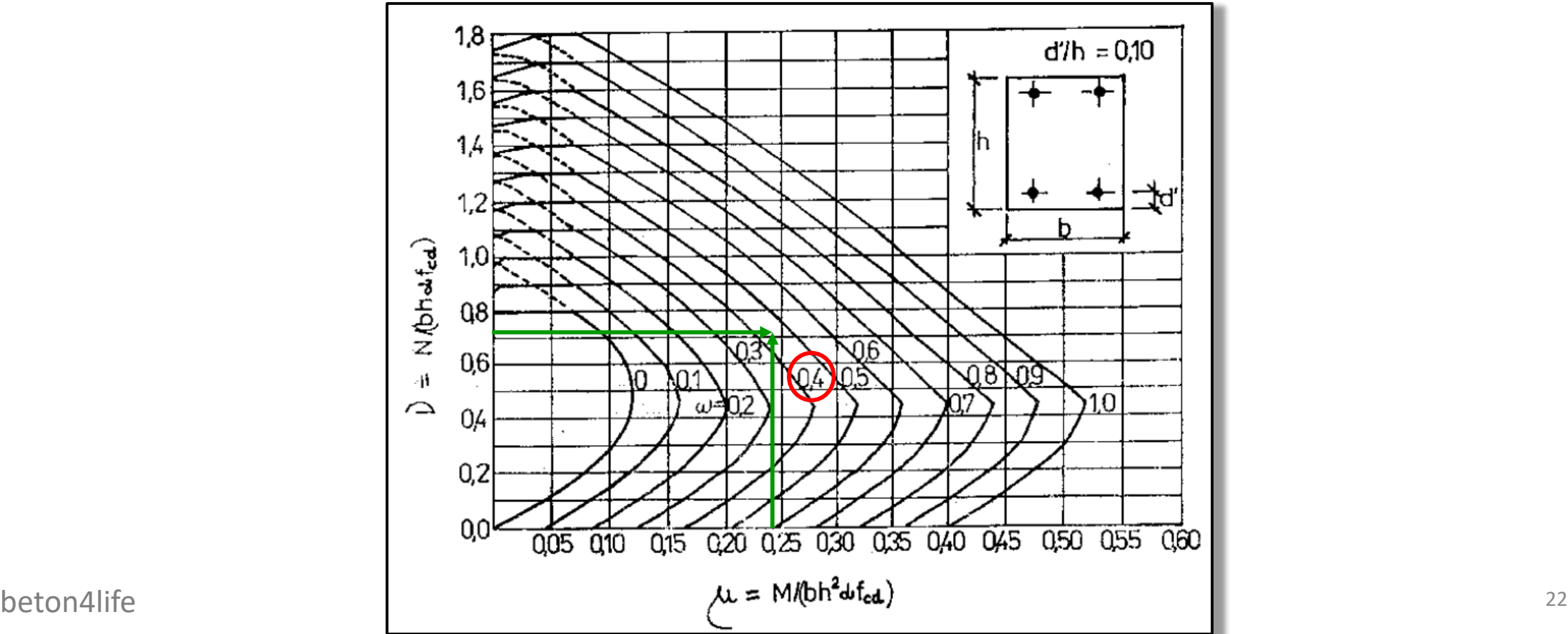

For the design, you can also employ a more complex but more precise method using a graph for design of symmetrical reinforcement.

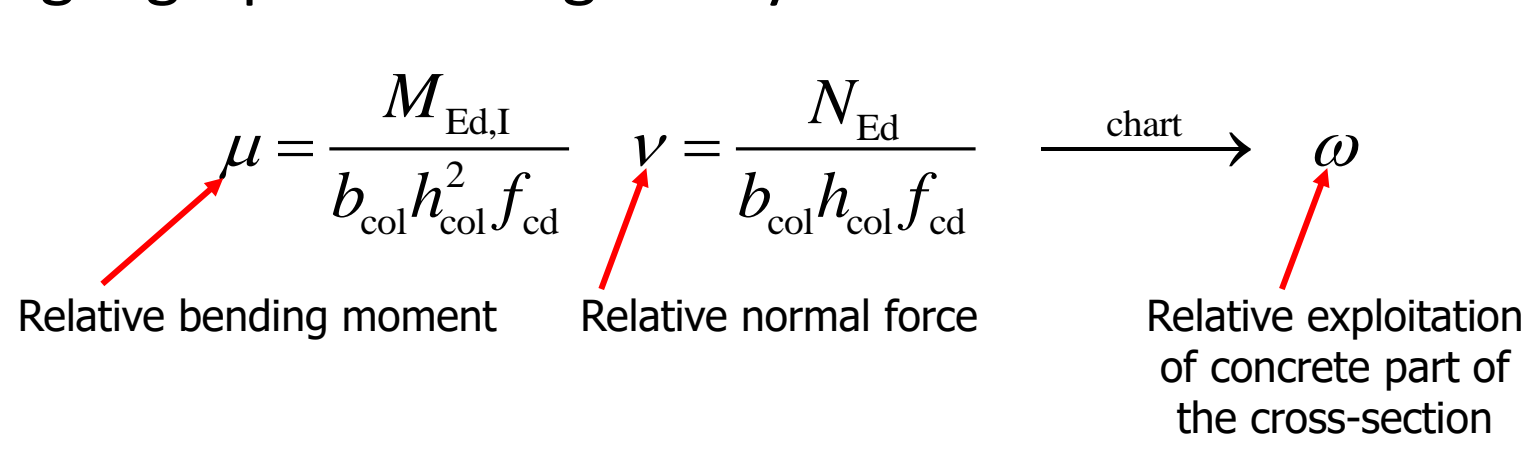

Required reinforcement area:

$$
\rightarrow A_{\rm s,req,2} = \frac{\omega A_{\rm c} f_{\rm cd}}{f_{\rm yd}}
$$

Design number and diameter of bars:

*Example:* **DESIGN**: 6x Ø16 ( $A_{s,prov} = 1206$  mm<sup>2</sup>)

The design must satisfy:

 $A_{s,prov} \geq A_{s,req}.$ 

Also, the cross-section must be symmetrically reinforced (i.e., same number of bars on each side) – that means that we **must design odd number of bars** (4, 6, 8 etc.).

Check detailing rules for the designed reinforcement:

$$
A_{\text{s,prov}} \ge A_{\text{s,min}} = \max\left(0.1 \frac{N_{\text{Ed}}}{f_{\text{yd}}}; 0.002 A_{\text{c}}\right)
$$

$$
A_{\text{s,prov}} \le A_{\text{s,max}} = 0.04 A_{\text{c}}
$$

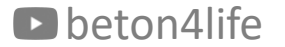

### We check the column using a "**M-N interaction diagram (ID)**".

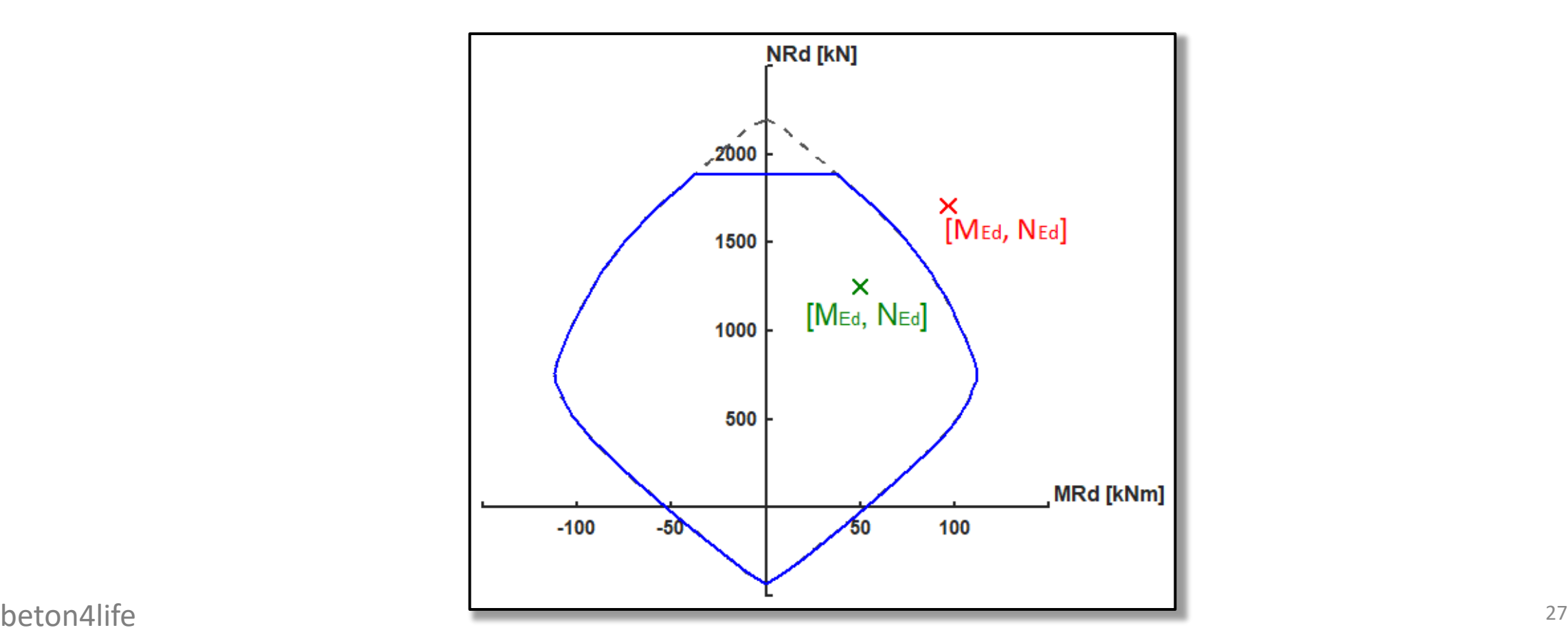

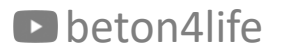

The ID is made of many "load-bearing capacity" points.

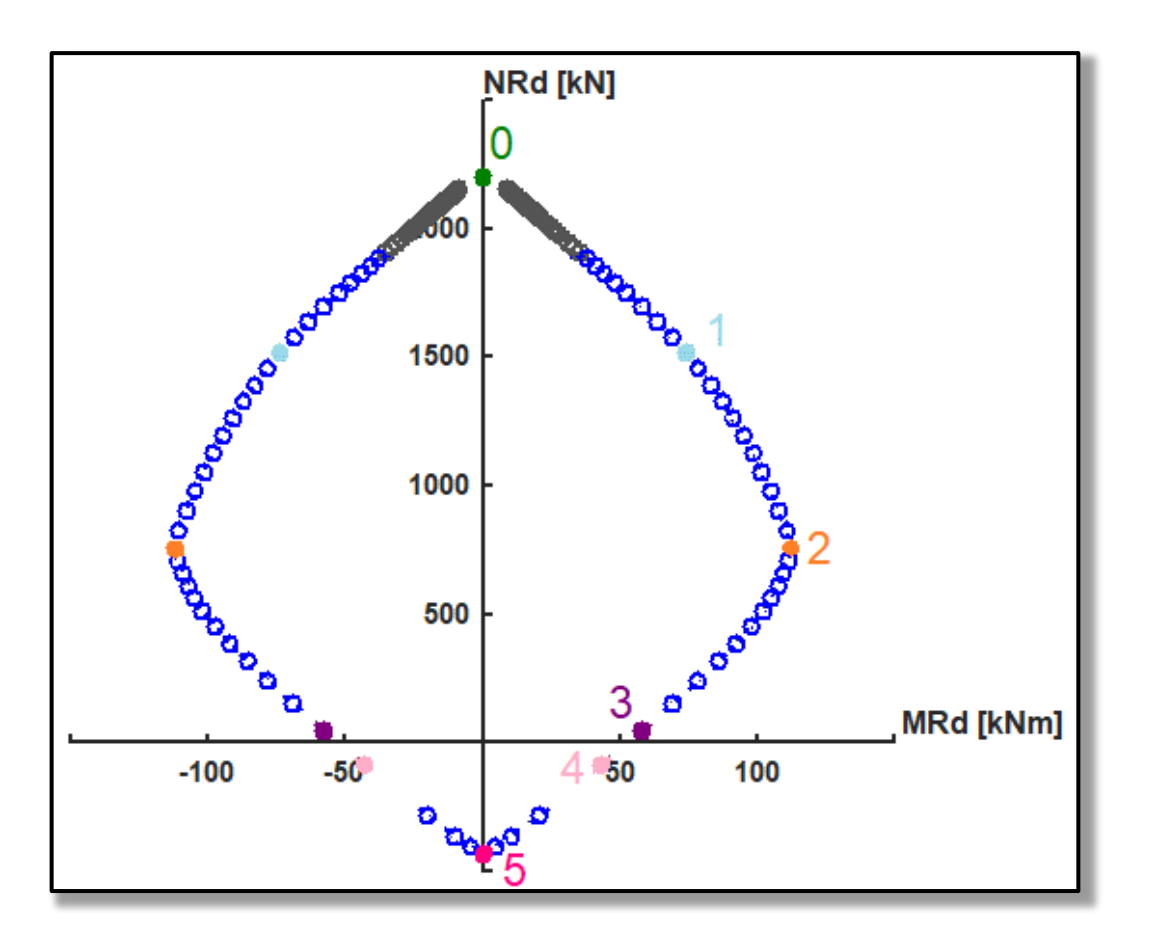

D beton4life

We will calculate only few points and approximate the shape by connecting the lines.

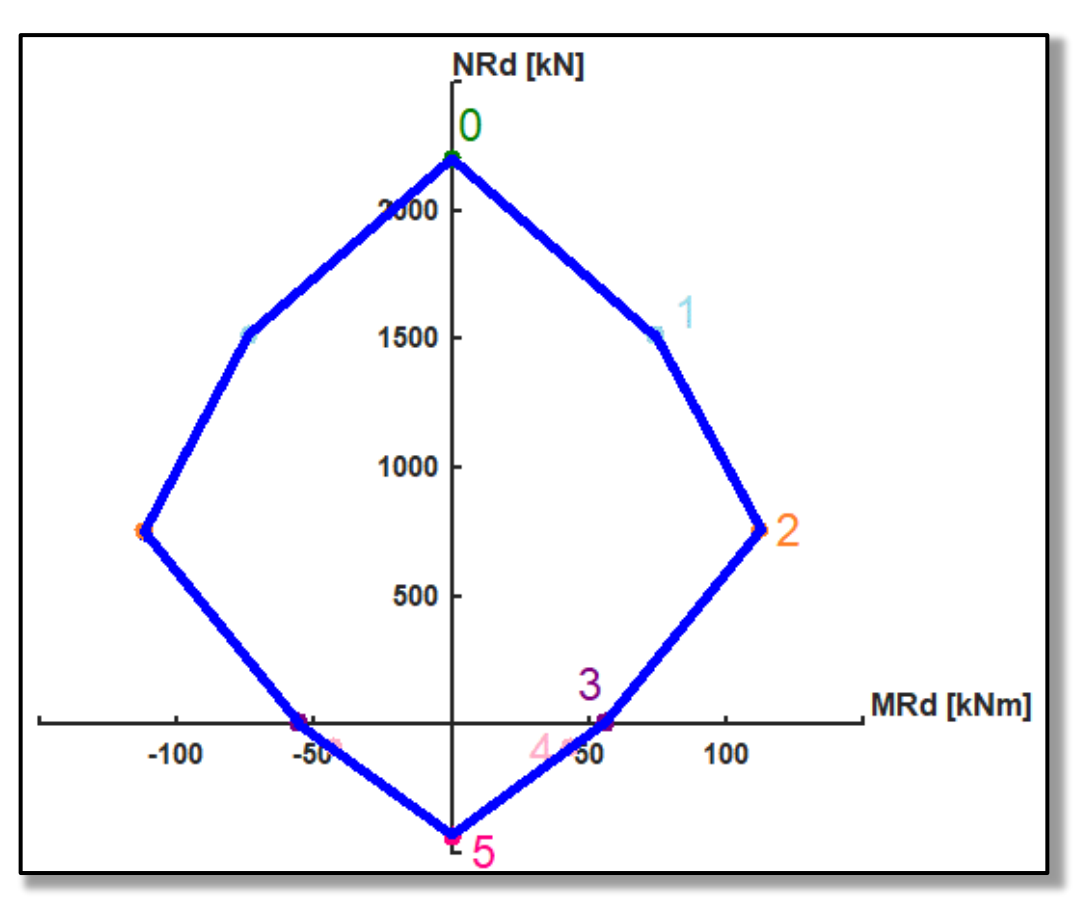

The ID is created by:

- 1) Calculating **main points** of interaction diagram (0 to 6) see below.
- 2) Connecting points by **lines** (simplification).
- 3) Calculating minimum bending moment M<sub>0</sub>.
- **4) Restricting** axial resistance using M<sub>0</sub>.

**If internal forces lay inside the curve, the condition for the assessment of the column is satisfied.** If not, adjust the design (but you don't have to recalculate the ID).

### **See the example of ID calculation on CM01 website.**

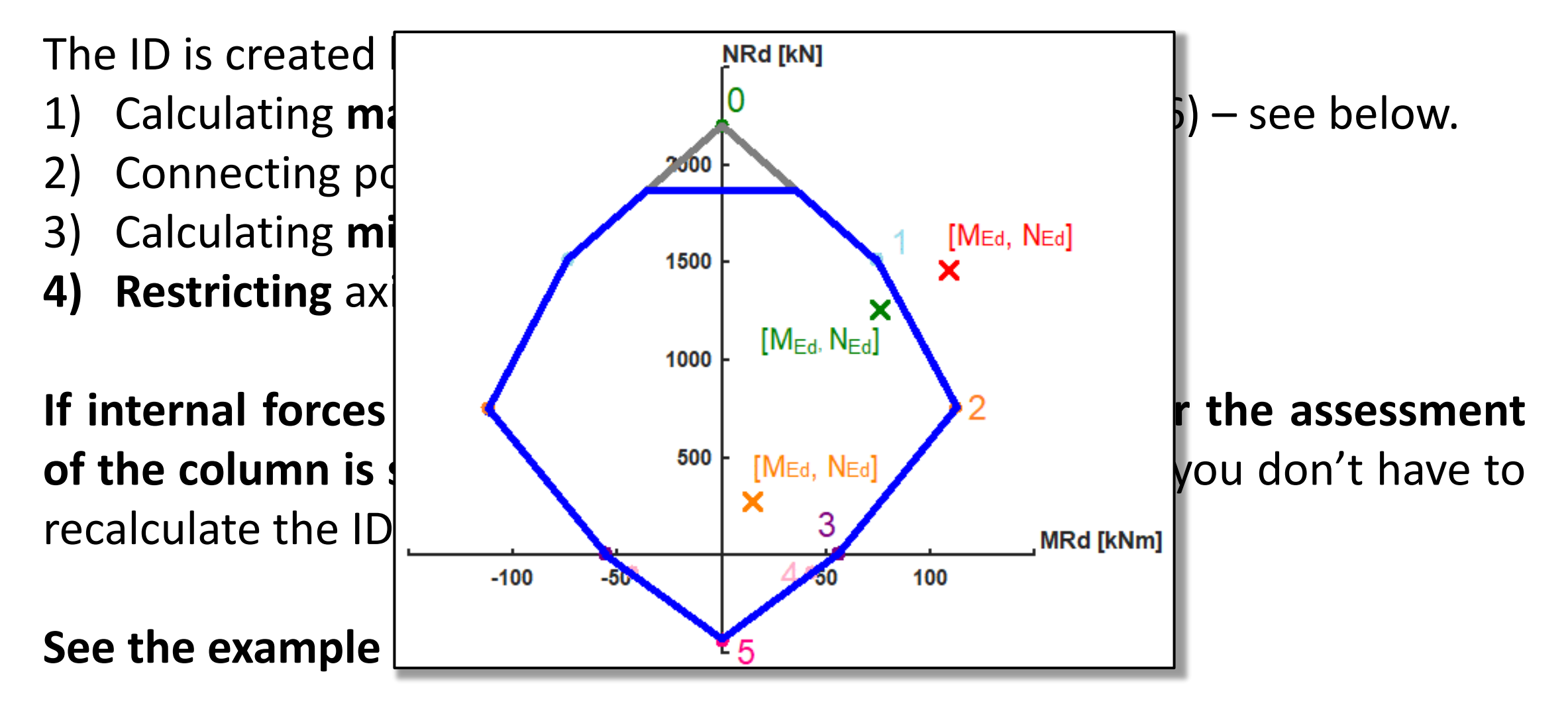

# Interaction diagram - all points

For each calculated point, the following is true.

The normal force load-bearing capacity is: the sum the partial internal forces.

The **bending moment** load-bearing **capacity** is: the sum the moments generated by the partial internal forces.

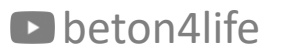

# Point  $0$  – pure (axial) compression

Axial compression (maximum normal load-bearing capacity in compr.):

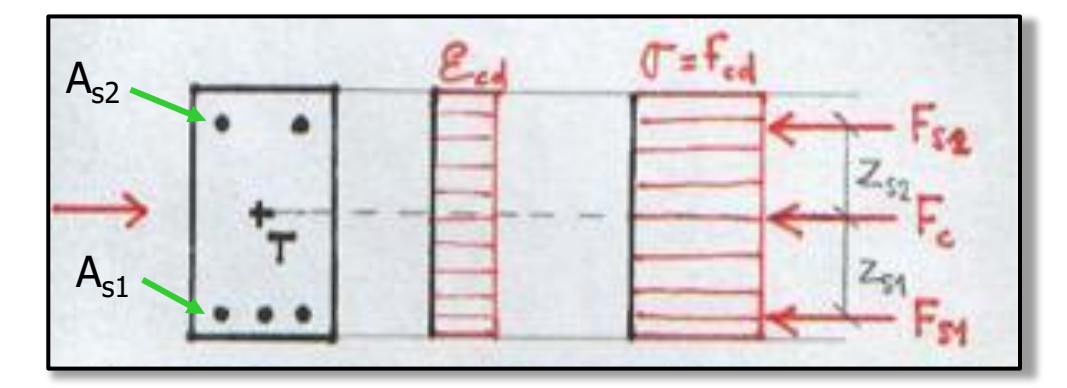

$$
N_{\text{Rd},0} = F_{\text{c}} + F_{\text{s1}} + F_{\text{s2}} = b_{\text{col}} h_{\text{col}} f_{\text{cd}} + A_{\text{s1}} \sigma_{\text{s}} + A_{\text{s2}} \sigma_{\text{s}}
$$
  
\n
$$
M_{\text{Rd},0} = F_{\text{s2}} z_{\text{s2}} - F_{\text{s1}} z_{\text{s1}} = (A_{\text{s2}} z_{\text{s2}} - A_{\text{s1}} z_{\text{s1}}) \sigma_{\text{s}}
$$
 400 MPA (see the design of reinforcement)

In our case,  $A_{s1} = A_{s2} = A_{s,prov}/2$  and  $z_{s1} = z_{s2} = d - h/2$  because we have symmetrical reinforcement.

**beton4life** 33

# Point 1 – strain in tensile reinforcement is 0

Strain in tensile reinforcement is 0 (almost whole cross-section is compressed):

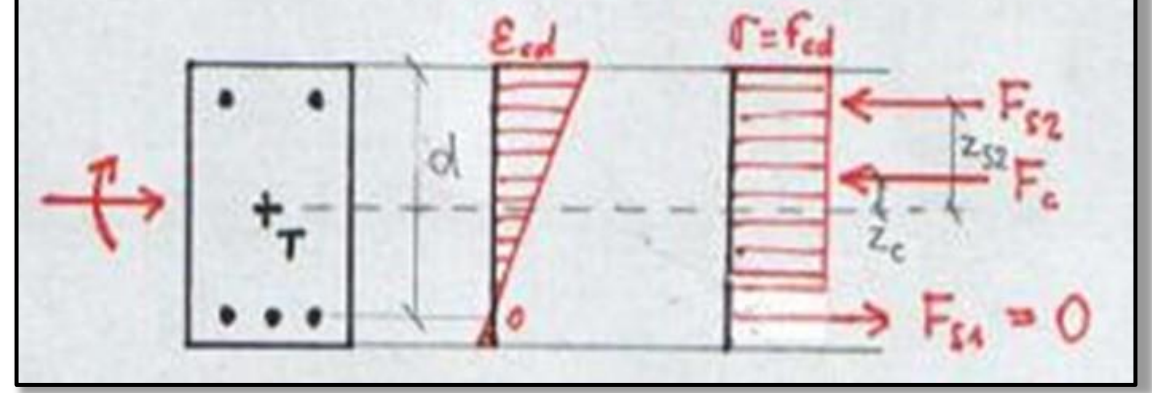

$$
N_{\text{Rd},1} = F_{\text{c}} + F_{\text{c2}} = 0.8b_{\text{col}}df_{\text{cd}} + A_{\text{s2}}f_{\text{yd}}
$$
  

$$
M_{\text{Rd},1} = F_{\text{c}}z_{\text{c}} + F_{\text{s2}}z_{\text{s2}} = 0.8b_{\text{col}}df_{\text{cd}}\left(\frac{h}{2} - 0.4d\right) + A_{\text{s2}}f_{\text{yd}}z_{\text{s2}}
$$

Factor expressing the difference between real and idealized stress distribution, see HW3.

### Point 2 – tensile reinforcement at yield stress

Stress in tensile reinforcement is  $\sigma_{s1} = f_{vd}$  (maximum bending moment

resistance):  $T = T_{cd}$  $\mathcal{E}_{s} = \mathcal{E}_{yd}$  $N_{\text{Rd},2} = F_c + F_{s2} - F_{s1} = 0.8b_{\text{col}}x_{\text{bal},1} f_{\text{cd}} + A_{s2}\sigma_{s2} - A_{s1}f_{\text{yd}}$  $R_{\rm d,2} = F_{\rm c} z_{\rm c} + F_{\rm s2} z_{\rm s2} + F_{\rm s1} z_{\rm s1} = 0.8b_{\rm col}x_{\rm bal,1} f_{\rm cd} \left(\frac{h}{2} - 0.4x_{\rm bal,1}\right) + A_{\rm s2} \sigma_{\rm s2} z_{\rm s2} + A_{\rm s1} f_{\rm yd} z_{\rm s1}$ *h*  $\bigg($  $\left.\rule{0pt}{10pt}\right)$  $M_{\rm Rd,2} = F_{\rm c} z_{\rm c} + F_{\rm s2} z_{\rm s2} + F_{\rm s1} z_{\rm s1} = 0.8b_{\rm col}x_{\rm bal,1} f_{\rm cd} \left| \frac{n}{2} - 0.4x_{\rm bal,1} \right| + A_{\rm s2} \sigma_{\rm s2} z_{\rm s2} +$  $= F_c z_c + F_{s2} z_{s2} + F_{s1} z_{s1} = 0.8 b_{\text{col}} x_{\text{bal}} f_{\text{col}} \left( \frac{\mu}{2} - 0.4 x_{\text{bal}} \right) + A_{s2} \sigma$  $0.8b_{\text{col}}x_{\text{bal}}f_{\text{cd}}\left(\frac{n}{2}-0.4x_{\text{bal}}\right) + A_{s2}\sigma_{s2}z_{s2} + A_{s1}f_{\text{vd}}z$ 0.4  $\overline{\phantom{a}}$ 2  $\setminus$  $\int$ 700 ? $=\xi_{\text{bal},1}d=$  $x_{\text{bal,1}} = \xi_{\text{bal,1}} d$ *d*  $_{\text{bal,1}} - \frac{1}{2}$ bal,1 $\mu - \frac{1}{700}$ + *f* beton4life  $\begin{array}{ccc}\n\text{bat,1} & \text{Data} \\
\text{Data} & \text{Data} \\
\text{Data} & \text{Data} \\
\text{Data} & \text{Data} \\
\text{Data} & \text{Data} \\
\text{Data} & \text{Data} \\
\text{Data} & \text{Data} \\
\text{Data} & \text{Data} \\
\text{Data} & \text{Data} \\
\text{Data} & \text{Data} \\
\text{Data} & \text{Data} \\
\text{Data} & \text{Data} \\
\text{Data} & \text{Data} \\
\text{Data} & \text{Data} \\
\text{Data} & \text{Data} \\
\text{Data} & \text{Data} \\
\text{Data} & \$ yd

### How to find stress in compressed reinforcement  $(\sigma_{s2})$ ? Point 2 – tensile reinforcement at yield stress else  $\sigma_{s2} = \varepsilon_{s2} E_s$

First, we find the strain in the compressed reinforcement:

2

*d*

 $\begin{pmatrix} 1 & d_1 \end{pmatrix}$ 

*x*

 $=\varepsilon_{\rm cd}\left(1-\frac{a_2}{x_{\rm bal,1}}\right)$ 

1

bal,1

 $s_2 = \varepsilon_{\rm cd}$ 

 $\mathcal{E}_{s2} = \mathcal{E}_{cd}$ 

Distance from surface of the column to the centroid of compressed reinforcement.

Limit strain of concrete:  $\varepsilon_{\rm cd} = 0.0035$ 

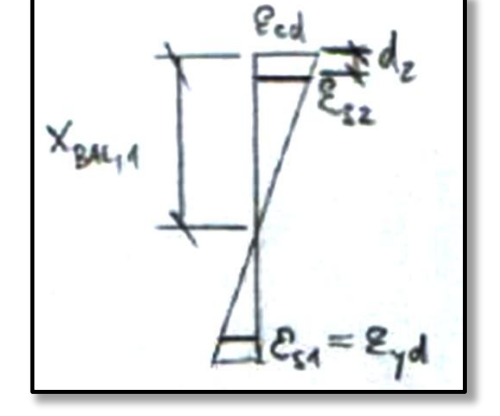

Then, we calculate the stress in the compressed reinforcement:

$$
\sigma_{S2} = E_S \varepsilon_{S2} \qquad \text{if } \varepsilon_{S2} < \varepsilon_{yd} \\ \text{if } \varepsilon_{S2} \ge \varepsilon_{yd} \qquad \text{Reinforcement yield strain: } \varepsilon_{yd} = f_{yd}/E_s
$$

Elastic modulus of steel reinforcement:  $E_s = 200 000 MPa$ 

Pure bending (no normal force):

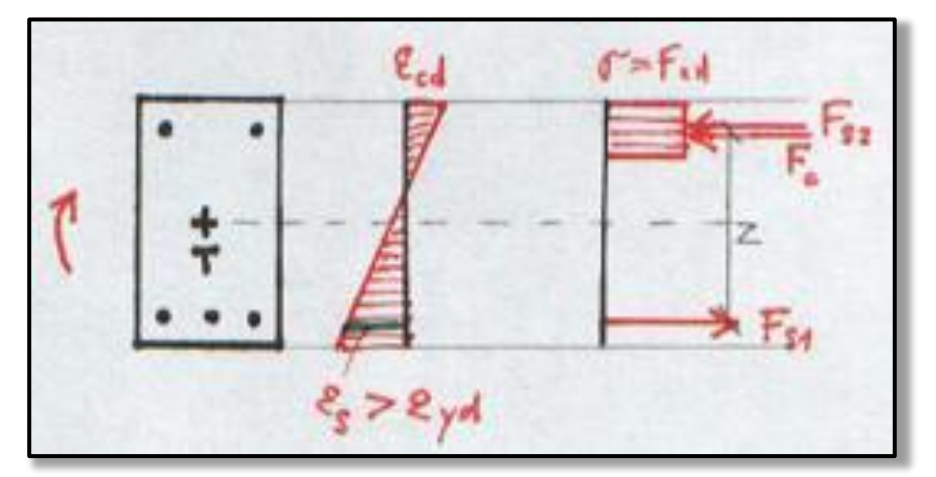

 $R_{\rm d,3} = F_{\rm c} + F_{\rm s2} - F_{\rm s1}$ 0  $N_{\text{Rd},3} = F_{\text{c}} + F_{\text{s}2} - F_{\text{s}1} = 0$ 

$$
N_{\text{Rd},3} = F_{\text{c}} + F_{\text{s2}} - F_{\text{s1}} = 0
$$
  

$$
M_{\text{Rd},3} = F_{\text{c}} z_{\text{c}} + F_{\text{s2}} z_{\text{s2}} + F_{\text{s1}} z_{\text{s1}} = 0.8b_{\text{col}} x f_{\text{cd}} \left(\frac{h}{2} - 0.4x\right) + A_{\text{s2}} \sigma_{\text{s2}} z_{\text{s2}} + A_{\text{s1}} f_{\text{yd}} z_{\text{s1}}
$$

We have 2 unknowns:

- height of compressed part  $(x)$ ,
- stress in compressed reinforcement  $(\sigma_{s2})$

#### beton4life <sup>37</sup> **How do we obtain them?**

From **"zero normal force" equation**

$$
F_{S} - F_{C} - F_{S2} = 0
$$
  
\n
$$
A_{S1}\sigma_{S1} - 0.8xbf_{cd} - A_{S2}\sigma_{S2} = 0,
$$

an equation for compressive height can be derived:

$$
x = \frac{A_s f_{yd} - A_s \sigma_{s2}}{0.8 b f_{cd}}.
$$

From **Hook's law and similar triangles** of strain, an equation for stress in compressed reinforcement can be derive:

$$
\sigma_{s2} = \frac{0.0035}{x} (x - d_2) E_s.
$$

 $\blacksquare$  beton4life  $\blacksquare$  38

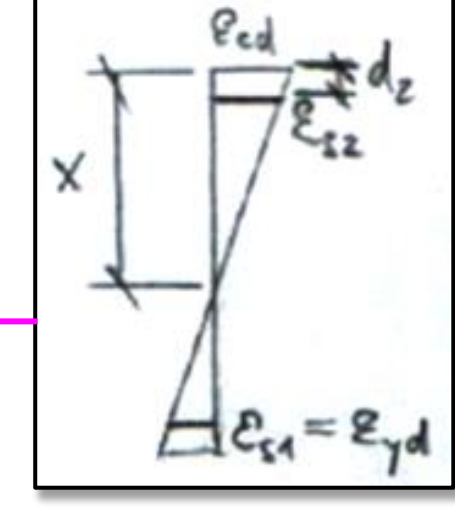

From the 2 equations with 2 unknows:

$$
x = \frac{A_s f_{yd} - A_s \sigma_{s2}}{0.8 b_{col} f_{cd}}
$$

$$
\sigma_{s2} = \frac{0.0035}{x} (x - d_2) E_s
$$

a **single quadratic equation** for  $\sigma_{s2}$  can be derived:

$$
\sigma_{s2}^2 A_{s2} - \sigma_{s2} (A_{s1} f_{yd} + A_{s2} \varepsilon_{cd} E_s) + \varepsilon_{cd} E_s (A_{s1} f_{yd} - 0.8 b_{col} f_{cd} d_2) = 0
$$

By **solving equation**

$$
\sigma_{s2}^2 A_{s2} - \sigma_{s2} (A_{s1} f_{yd} + A_{s2} \varepsilon_{cd} E_s) + \varepsilon_{cd} E_s (A_{s1} f_{yd} - 0.8 b_{col} f_{cd} d_2) = 0
$$

we will receive 2 results for  $\sigma_{s2}$ , but **only one results** will "make sense".

We will use the realistic result of  $\sigma_{s2}$  to **calculate the compressive height**:  $\boldsymbol{x} =$  $A_{S}f_{yd} - A_{S}\sigma_{s2}$  $0.8b_{col}f_{cd}$ .

Finally, we will use the calculated x and  $\sigma_{s2}$  in the equation for  $M_{Rd,3}$ .

Finally, we will use the calculated x and  $\sigma_{s2}$  in the equation for  $M_{Rd,3}$ .

$$
\begin{vmatrix}\nN_{\text{Rd},3} = F_{\text{c}} + F_{\text{s2}} - F_{\text{s1}} = 0 \\
M_{\text{Rd},3} = F_{\text{c}}Z_{\text{c}} + F_{\text{s2}}Z_{\text{s2}} + F_{\text{s1}}Z_{\text{s1}} = 0.8b_{\text{col}}\mathit{xf}_{\text{cd}}\left(\frac{h}{2} - 0.4x\right) + A_{\text{s2}}\sigma_{\text{s2}}Z_{\text{s2}} + A_{\text{s1}}f_{\text{yd}}Z_{\text{s1}}\n\end{vmatrix}
$$

## Point 4 – strain in compressive reinforcement is 0

Strain in compressive reinforcement is 0 (almost whole cross-section is in tension):

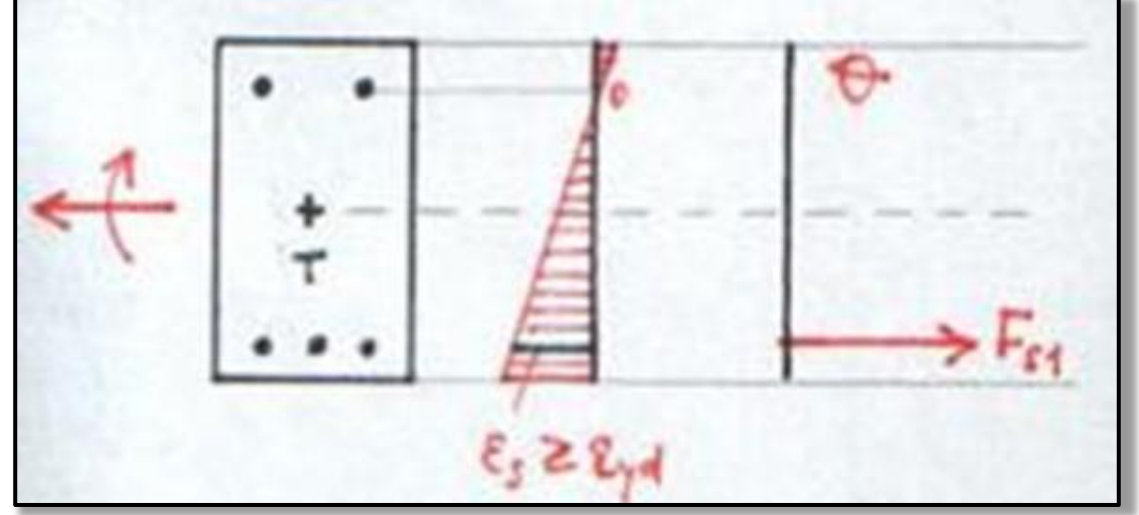

$$
N_{\text{Rd},4} = F_{s1} = A_{s1} f_{yd}
$$
  

$$
M_{\text{Rd},4} = F_{s1} z_{s1} = A_{s1} f_{yd} z_{s1}
$$

## Point 5 – pure (axial) tension

Axial tension (maximum normal load-bearing capacity in tension):

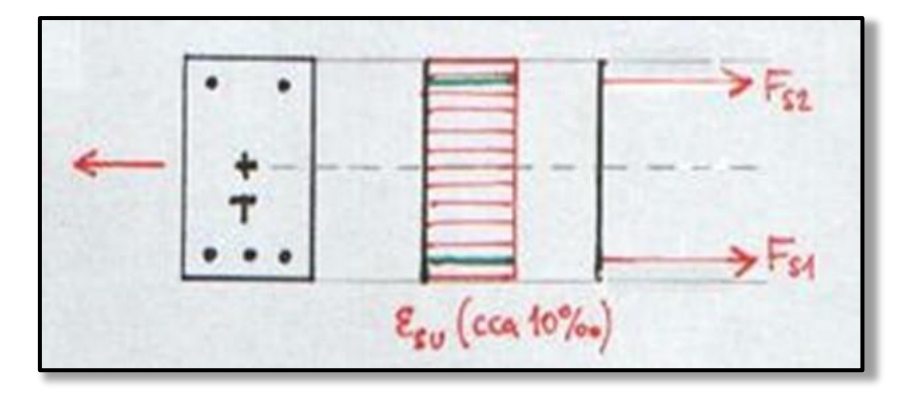

$$
N_{\text{Rd},5} = F_{s1} + F_{s2} = (A_{s1} + A_{s2})f_{\text{yd}}
$$
  

$$
M_{\text{Rd},5} = F_{s1}z_{s1} - F_{s2}z_{s2} = (A_{s1}z_{s1} - A_{s2}z_{s2})f_{\text{yd}}
$$

### Interaction diagram

Using the calculated points 0 to 5, we create the ID.

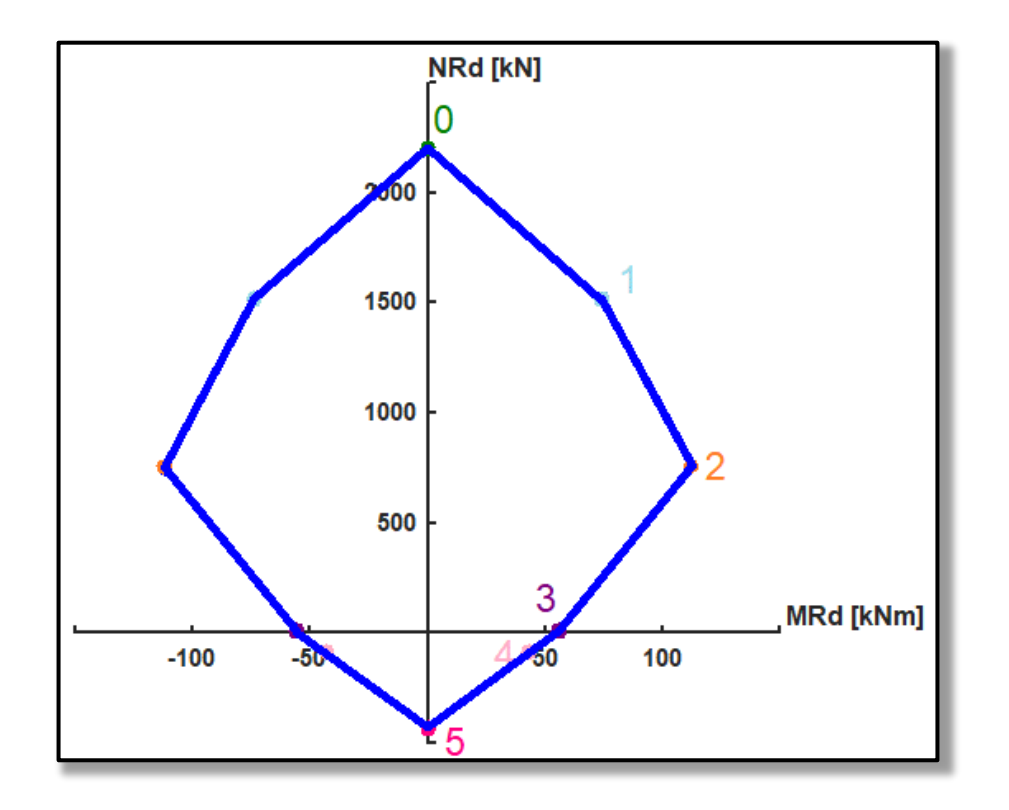

# Minimal eccentricity

When assessing the column, we also must consider minimal eccentricity

$$
e_0 = \max\left(\frac{h_{\text{col}}}{30}; 20 \text{ mm}\right)
$$

and calculate the minimal bending moment

$$
\boldsymbol{M}_0=\boldsymbol{N}_{\text{Rd},0}\boldsymbol{e}_0
$$

# Minimal eccentricity

Using minimal bending moment, **we restrict the ID** (pure compression can never occur).

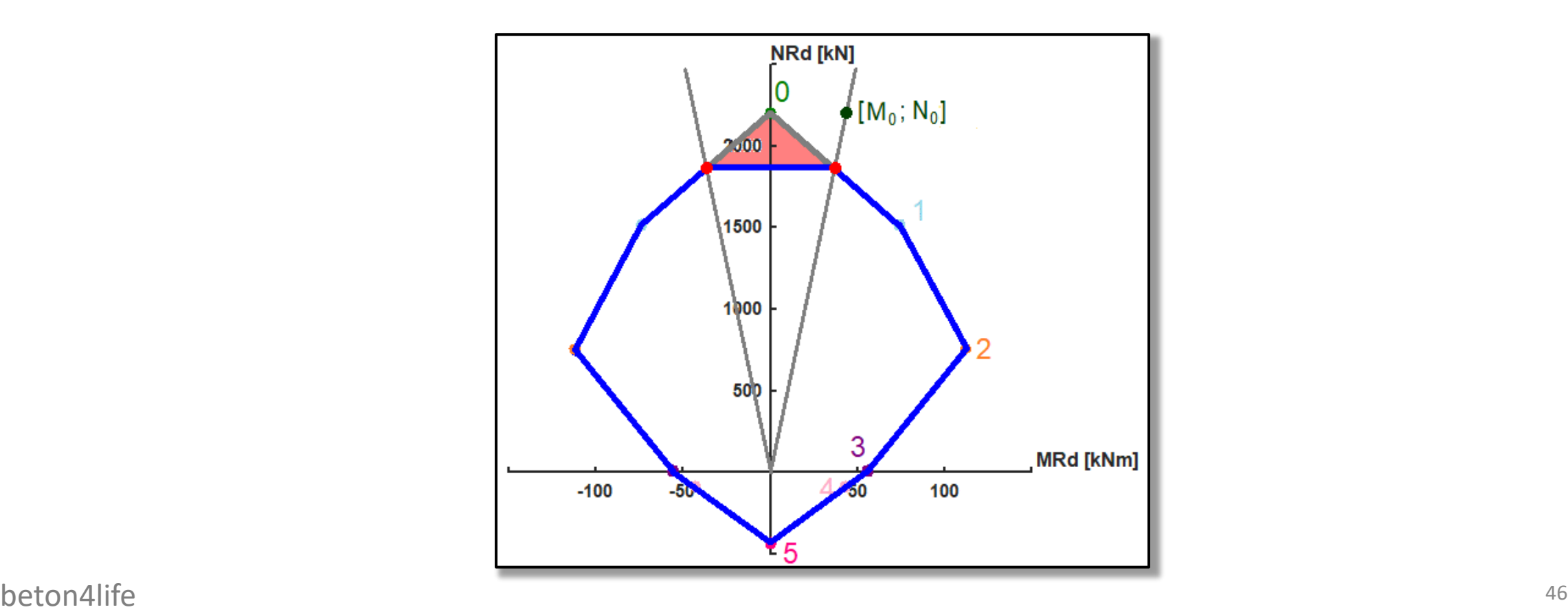

# Column assessment

Using the ID, **we can assess the column**.

- If the point of internal forces lies outside the ID – column **does not satisfy** the assessment.
- If the point of internal forces lies inside the ID near its border – column **does satisfy** the assessment and is **economic**.
- If the point of internal forces lies inside the ID far from its border – column **does satisfy** the assessment but is **not economic**.

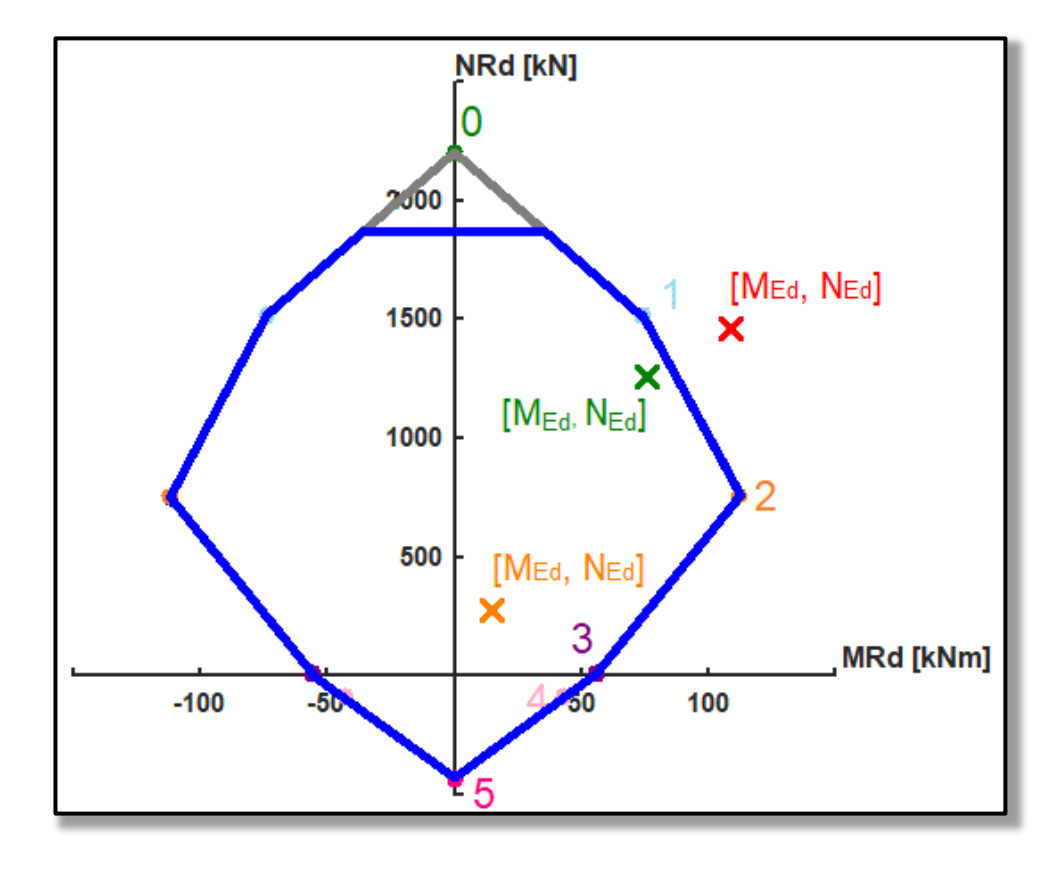

### Next week

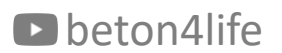

Next week

### Next week

Next week we will focus on **reinforcement drawings of the beam and column**.

# thank you for your attention

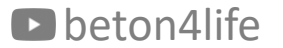

### Recognitions

I thank **Assoc. Prof. Petr Bílý** for his original seminar presentation and other supporting materials from which this presentation was created.